\*ミ゙ェ゙ュ゙ッ? シミュェホゕ ホッネケッミッ 生徒 せ い と ・保護者 ほ ご し ゃ の皆 み な 様 さ ま

\* 、\*<br>令和5年 4月 がつ - I 8日<br>I 8日 へん しょうかん かんじょう かんじょう 学校長 かんじょう かんきょう かんきょう かんきょう がっこうちょう こんじょう しゅうしょう のうりょう のうりょう こうりょう こうりょう こうりょう こうりょう こうりょう 太 ふとし

# うらしまおかちゅう かつよう A.丘中ICT活用ガイドラインと遵守

……。<br>中学校で安全にICT機器およびクラウドサービスを利用し、また生徒・保護者の皆様の個人 情報 じょうほう 等 とう を守 ま も るために、次 つぎ のお願 ね が いについて学校 がっこう とご家庭 か て い で連携 れんけい してご指導 し ど う いただけますよう、 ご理解・ご協力をお願いいたします。

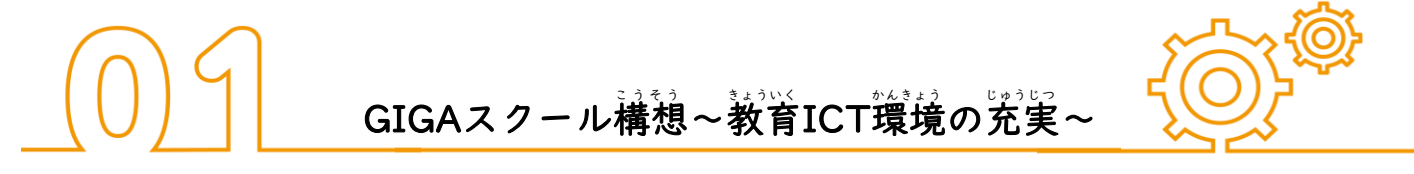

■GIGAスクール構想とは、蛍徒が学校でⅠL人Ⅰ笞ICT端末を使って、首分のペースで学んだり <sub>る。。</sub><br>創造性を育んだりできるような環境を整えるための全国での取り組みです。

浦島丘 うらしまおか 中学校 ちゅうがっこう では、令和 れ い わ 2年度 ね ん ど よりクラウドサービス(ロイロノートスクール・Google ぐ ー ぐ る \*~<\*\*<-\* \*\*= \*\*\*\*=\*ion のアカウントの配付と試角を始め、また3年度より順次Ⅰ次Ⅰ笞 ノートパソコンを貸し出し、活角しています。

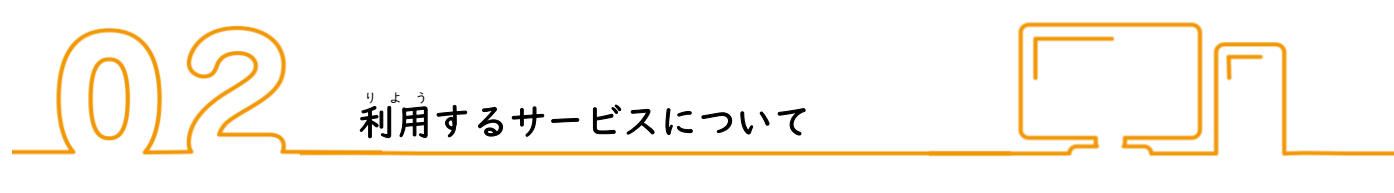

- パソコン本体ではなく、クラウドサービスに保存することで、学校でも家庭でもデータを活 <u>。</u><br>用することができます。配付したアカウントで、次のクラウドサービスを使うことができます。 それぞれの場面で指示のあったサービスを利用するようにしてください。

① ロイロノートアカウント → 『ロイロノート』のみにログイン可 か

② Googleアカウント → 『ロイロノート』と『Google Workspace』にログイン可 ●ロイロノートの活用例 │ ●Google の活用例 □ 『送る』→課題を受け取 る □ 『Google ぐ ー ぐ る Classroom く ら す る ー む 』→資料 し り ょ う 配付 は い ふ など □ 『提出』→課題を提出 。<br>する ┃ ┃ 『〃 Meet』→ライブ配信など □ 『資料箱』→『学内共有』→各学年・教科 □ 『〃 Ślide』→プレゼンテーション資料 のはまっ子デジタルドリルなどの学習教材 □ 『〃 Docs/Documents』→文章作成など □ 『〃 Sheets』→表計算など ※Gmail じ ー め ー る は使用 し よ う できない設定 せ っ て い になっています。 **誰もが安心して活用するための約束** 

中学生 ちゅうがくせい の皆 みな さんにとって、ICT 機器 き き やインターネットは生 う まれた時 とき から日常 にちじょう にごく自然 し ぜ ん に存 そ ん …<br>在したものですし、これからの生活にも欠かせないものでしょう。そして<sup>2</sup>今まで学習してきた |<br>通り、便利である一方、使い方を誤ると簡単に消すことのできない傷を負ってしまう可能性も 負 お わせてしまう可能性 か の う せ い もあります。自分 じ ぶ ん のことも相手 あ い て のことを守 ま も るためにも、使用 し よ う する上 う え での 約束 やくそく (ガイドライン)を必 かなら ず守 ま も ってください。 ※詳 。<br>詳しくは裏のページへ→

# 令和5年度 浦島丘中学校 ICT活用ガイドライン

#### 1.アカウントについて

① アカウントは浦島丘中学校が貸与したものを使用すること。| <sub>…</sub><br>既にGoogleアカウント等を持っている場合は、使い分けをしてください。 \* GoogleのIDは《y+小学校入学年度+6桁の数字》です。

- .<br>例:令和5年度Ⅰ年生→ y17○○○○○@edu.city.yokohama.jp
- 、<br>今和5年度2年生 → y16○○○○○○@edu.city.yokohama.jp
- へ、。<br>今和5年度3年生→ y15○○○○○◎edu.city.yokohama.jp
- \* ロイロノートの学校IDは《y620》、ユーザーIDは《s+3桁の数字》です。
- ② アカウントは3年間間じものを使用するため、知りに保管すること。
- ③ アカウントペーパーは自宅保管し、祕的には持ち込まないこと。
- ④ アカウントは他の人に貸したり教えたりせず、厳重に管理すること。
- ⑤ 万 ま ん が一 いち 流失 りゅうしつ の恐 お そ れがある場合 ば あ い は、生徒 せ い と は速 す み やかに保護者 ほ ご し ゃ ・担任 たんにん に報告 ほうこく すること。
- ⑥ まんい。<br>⑥ 方が一紛失した場合は、速やかに保護者・担任に報告すること。 証明語での必要がある場合は、保護者の了解のもと受領書とともに再発行します。
- ⑦ アカウントの削除は卒業後に学校で一括して行うので、家庭で削除しないこと。
- ⑧ 家庭で保護者の芳等の端末からログインすることもできますが、答糧データや <sub>りれき</sub><br>履歴などの個人情報を保護するために、使用後は必ずログオフしてください。

# 2. 端末について

- ① 端末は校内では浦島丘中学校が貸与したものを使用すること。
- ② 「端末は3年間間じものを使用し、「容論」、「次」の生徒が使うので、「米切に扱うこと。」
- ③ 端末は各教室の保管庫で管理・充電し、許可なく家に持ち帰らないこと。
- ④ ゙゙゙゙゙方が一故障の疑いや不真合を感じた場合は、速やかに担任に報告すること。
- ⑤ 首然な故障以外の、訟念による破損等の場合は、修理代等をご家庭で資担していただく 場合 ば あ い があるので、丁寧 ていねい に扱 あつか うこと。

### 3. 設定について

- ① アプリアイコンの場所、背景、トップ画像、その他初期設定を変更しないこと。
- ② アプリをアンインストールしない(消さない)こと。
- ③ パソコン本体にはデータを保存せず、クラウド上に保存すること。

### 4. 情報モラルについて

- ① パソコンのカメラ・録音機能は、先生の許可をもらってから使うこと。
- ② 首分以外の人や物を撮影・録音する場合は、本人または管理者の許可を得ること。
- ③ オンライン上で、まに、や職の人の名前や顔写真などの個人情報を書き込まないこと。
- ④ 実生活と筒じく、オンライン上でも相手を思いやった言動を心掛けること。
- ⑤ 困ったことがあったり見かけたりしたら、速やかに保護者・担任に相談すること。
- ⑥ 生徒および教職員の個人情報を保護するため、名前・讃など容姿・発言・著作物などが 。<br>含まれるものの画面撮影・画面録画(スクリーン・ショット)機能は使わないこと。